### ZeroFake Unlimited

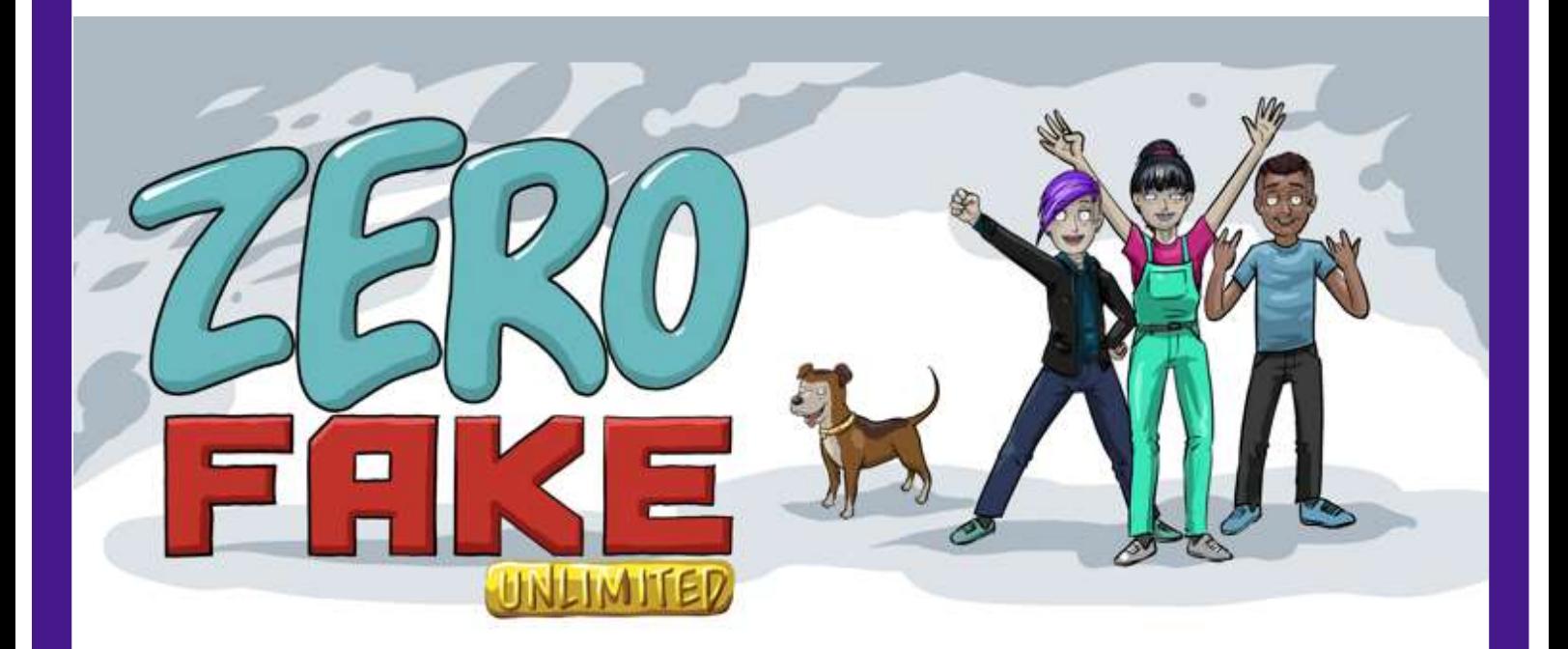

Ihr habt euch mit den Prüfwerkzeugen vertraut gemacht und seid schon Teil des ZeroFake Netzwerks? Super, dann helft Lisa, Aki und Bo bei der Aufklärung der neuen Fälle.

Entscheidet euch für einen Briefumschlag mit einem Auftrag, öffnet die App Actionbound auf eurem Tablett, geht auf → Code scannen und haltet die Kamera auf den QR Code. Und schon seid ihr mitten im Spiel.

Viel Spaß!

### Materialien:

- 1x Tablett oder Smartphone
- App Actionbound
- 

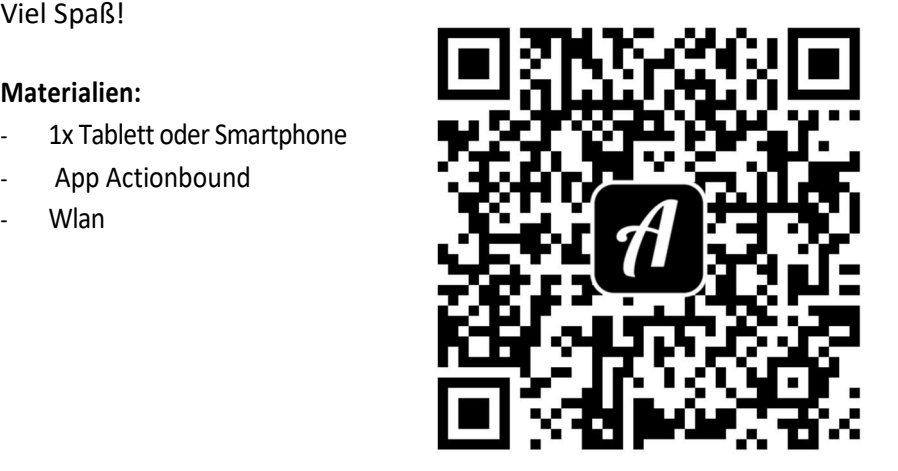

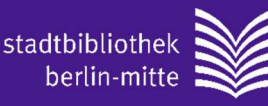

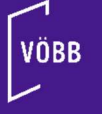

### Anleitung Rückwärtsbildersuche auf dem Ipad

- Klicke lange auf das Bild
- Wähle ➔ kopieren
- Öffne die Website ➔ google.de
- · Drücke dann auf das "aA"-Symbol bei der Adressleiste
- Wähle ➔ Desktop Website anfordern aus
- Klicke auf das bunte → Kamerasymbol in der Suchzeile
- Ein kleines Fenster öffnet sich. Drücke länger in die Suchzeile ➔ Bildlink einfügen, bis ➔ Einsetzen auftaucht.
- Klicke ➔ Einsetzen. Der Link zum Bild wird automatisch in die Suchzeile eingesetzt.
- Drücke auf den blauen Knopf ➔ Suchen
- Es öffnet sich eine Seite mit ähnlichen Bildern. Drücke ganz oben auf den Knopf ➔

### Bildquelle suchen

Wird das Bild auch auf anderen Websiten benutzt?

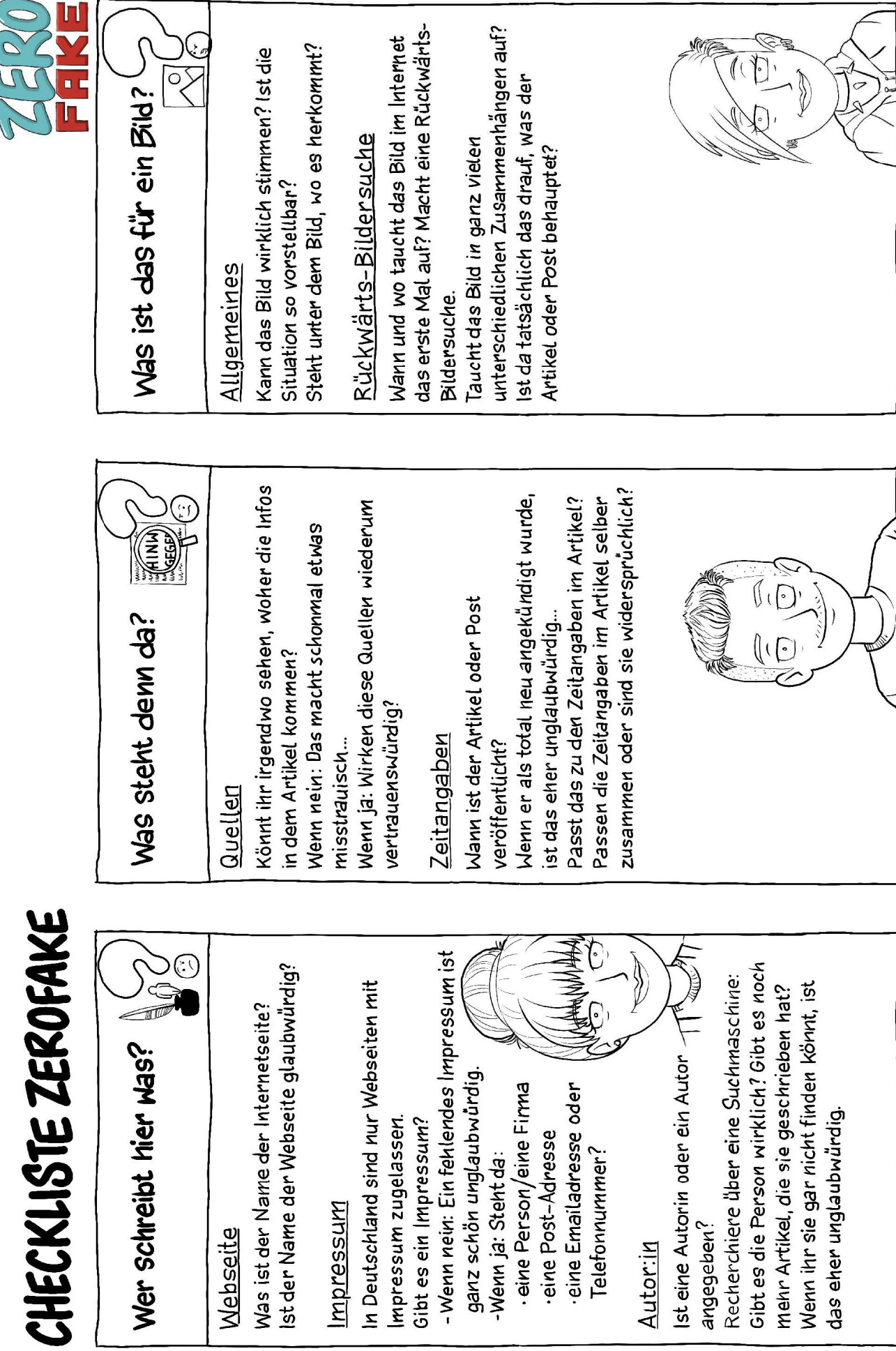

### Bombe im Schulko

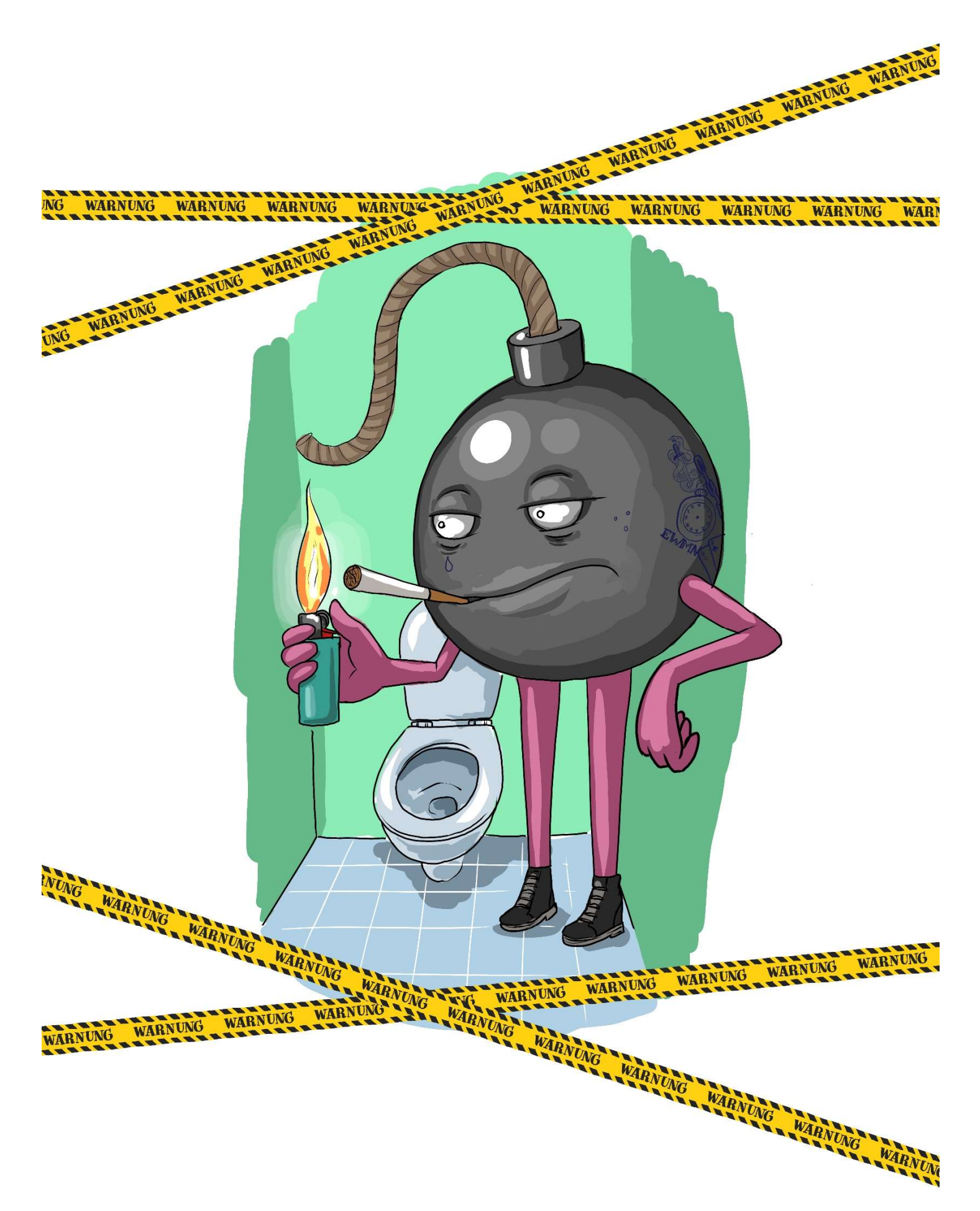

### BOMBE IM SCHULKIO

Macht euch Notizen über den Artikel oder Post. Wern ihr eine kleine Erimerung braucht, schaut auf die Checkliste :) Wo macht ihr das Kreuz auf der SKala? FF FF

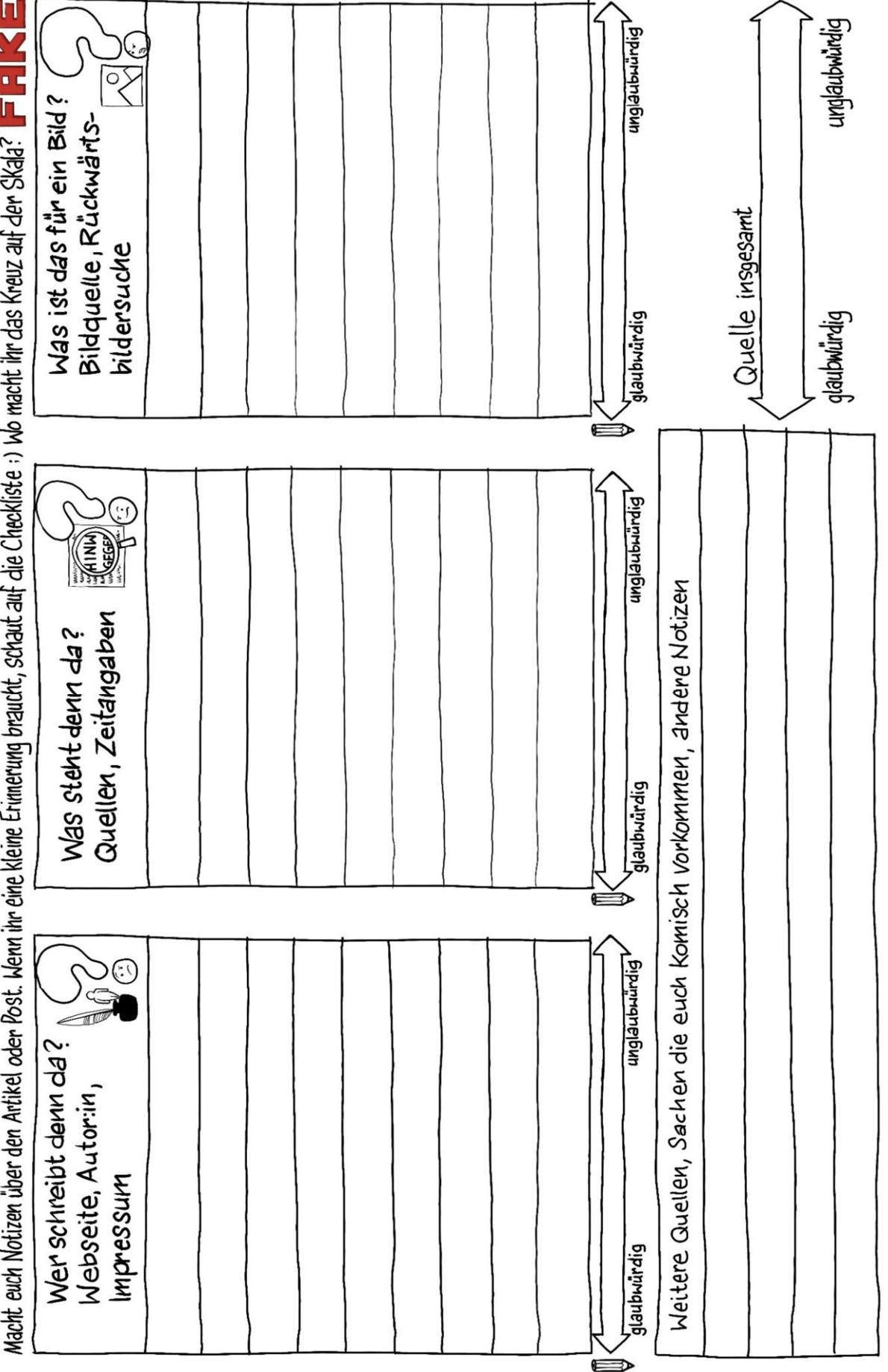

**Contract** Briefumschlag 1 Bombe im Schulklo 3/3

### Linkliste

Blogartikel Bombe im Schulklo

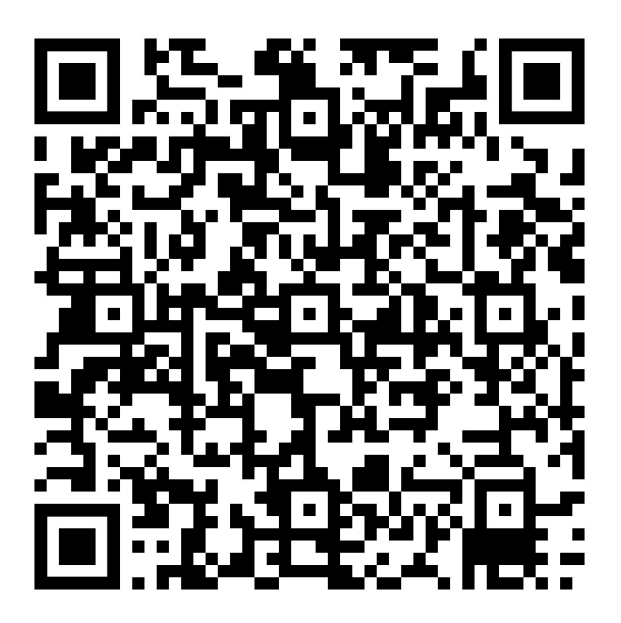

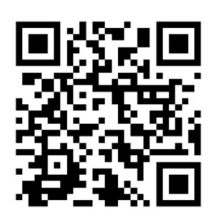

### Bakterien im Wasser

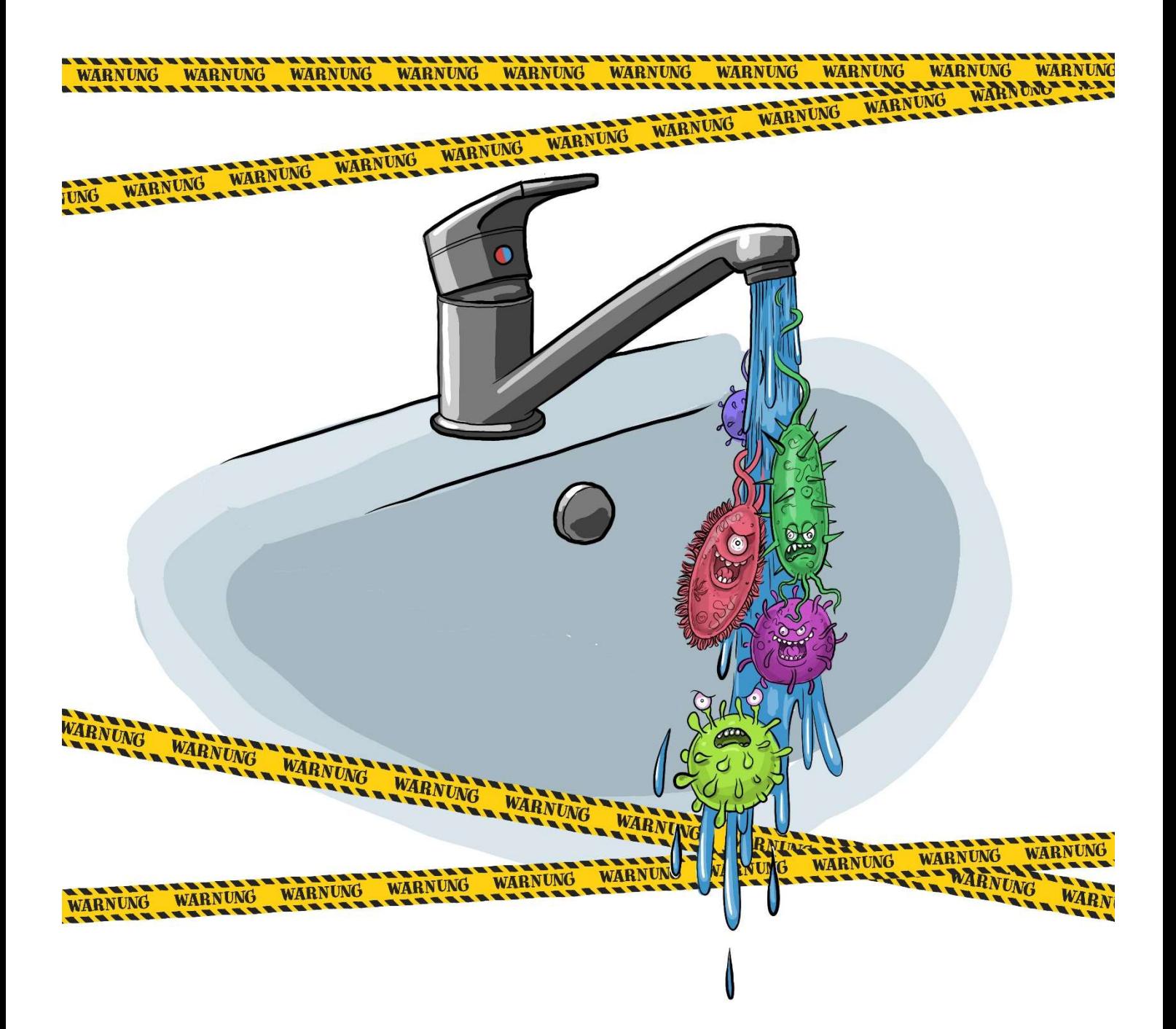

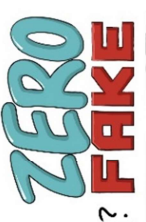

**CAKTERIEN IM WASSER**<br>Macht euch Votigen über den Artikel oder Post, Mergi in eine kleine Erinnerung braucht, schaut auf die Checkliste :) vlo macht ihr das Kreuz auf der Skala?

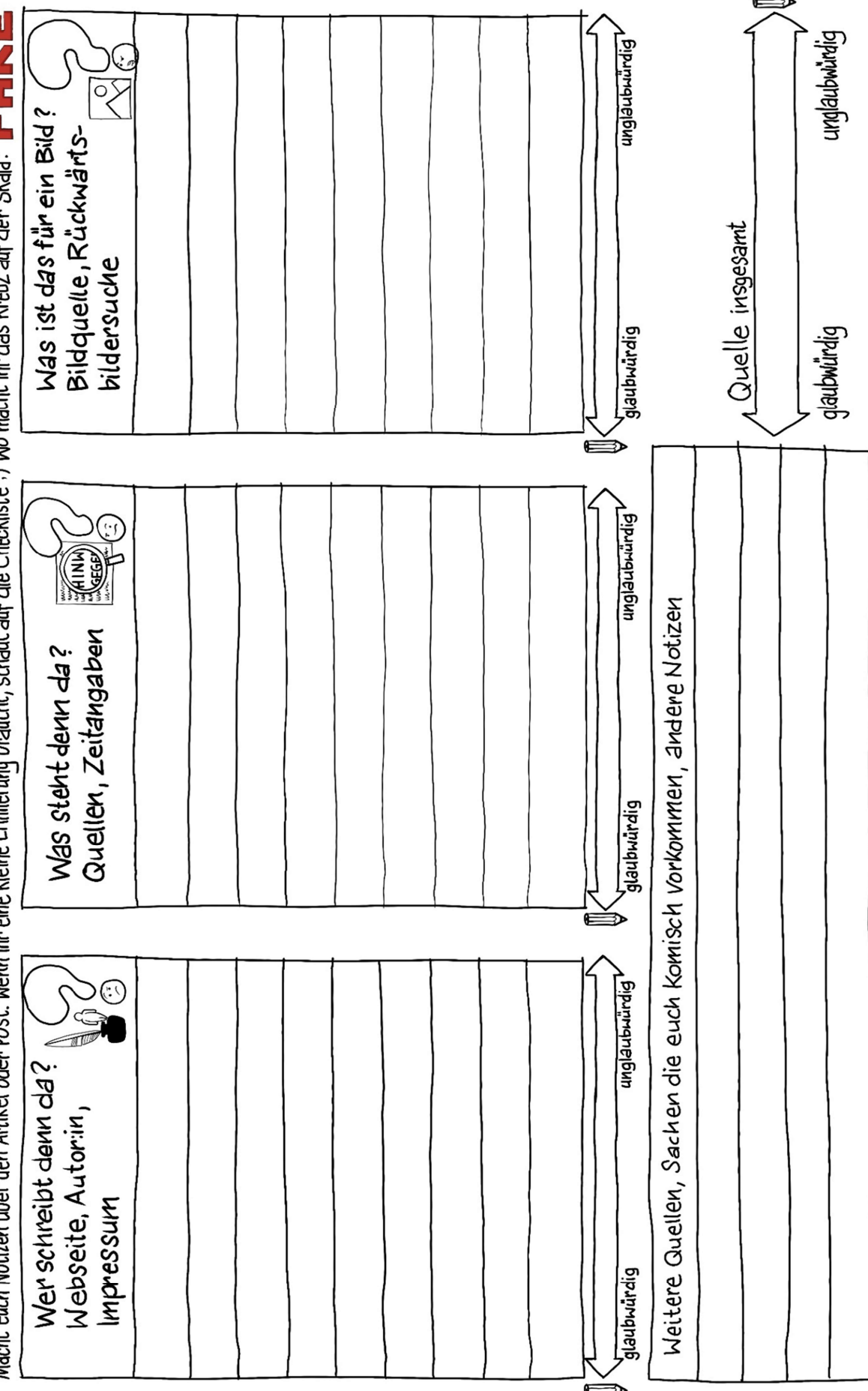

Briefumschlag 2

Bakterien im Wasser 3/3

**Contract** 

### Linkliste

Blogartikel Bakterien im Wasser

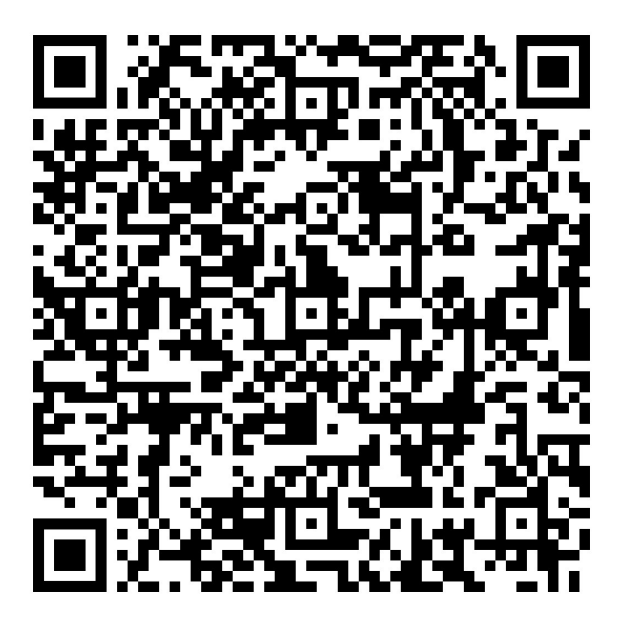

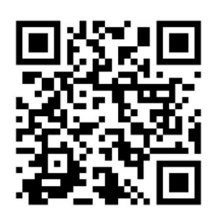

Briefumschlag 3<br>Ratten in der Mensa<br>Ratten in der Mensa Ratten in der Mensa 1/3

### Ratten in der Mensa

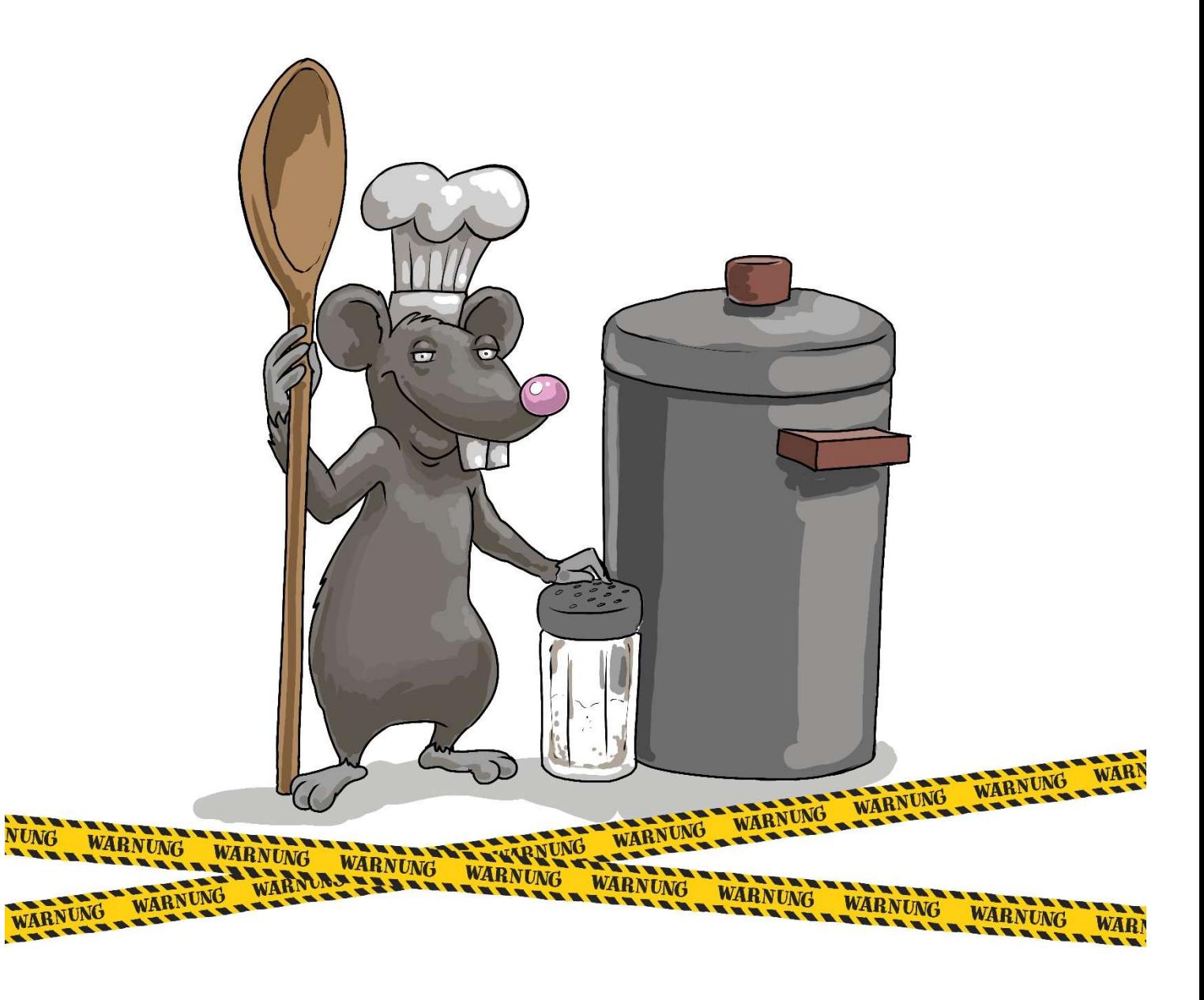

# **RATTEN IN DER MENSA**

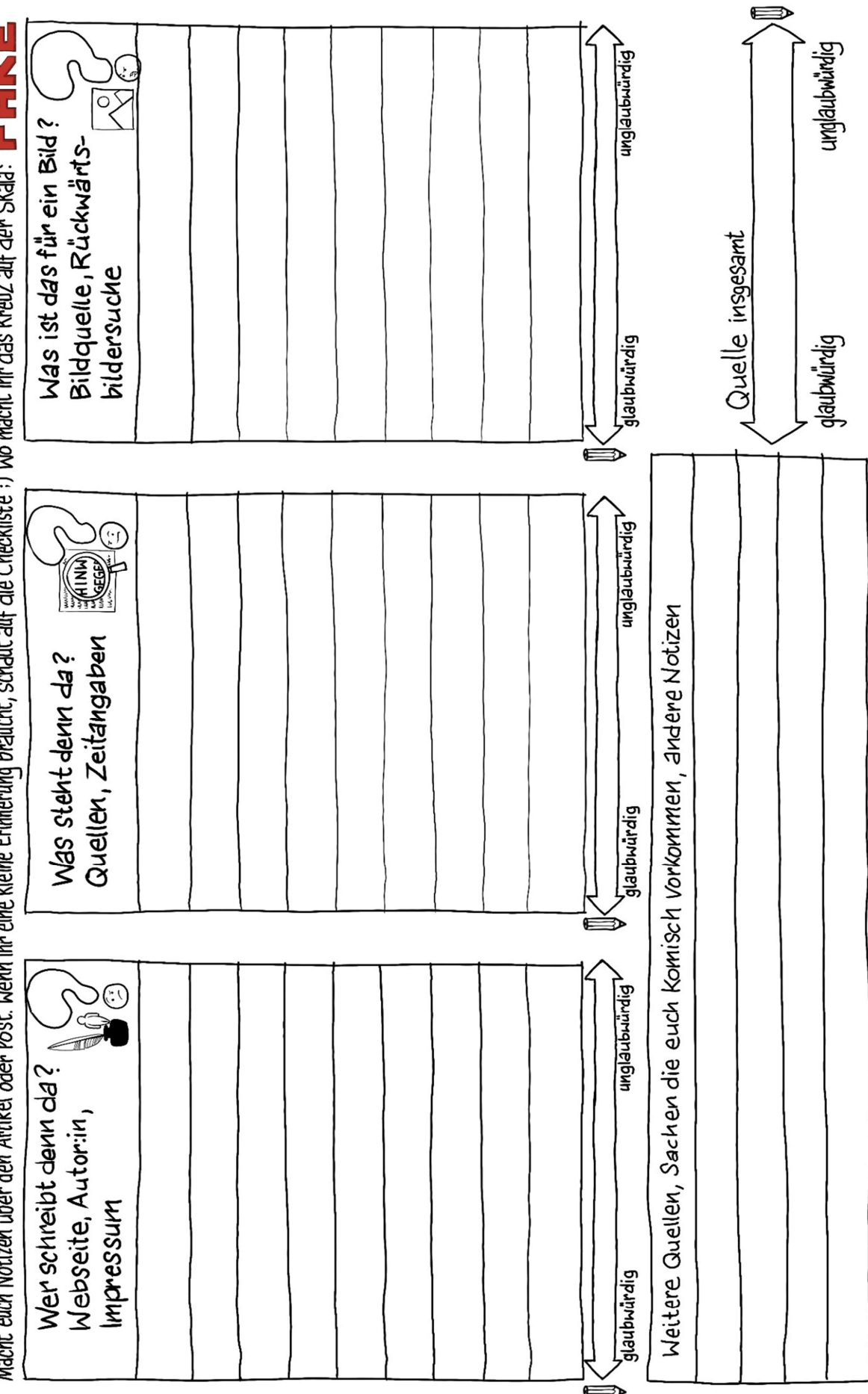

### Briefumschlag 3

### Ratten in der Mensa 2/3

Briefumschlag 3

Ratten in der Mensa 3/3

**Contract** 

### Linkliste

Blogartikel Ratten in der Mensa

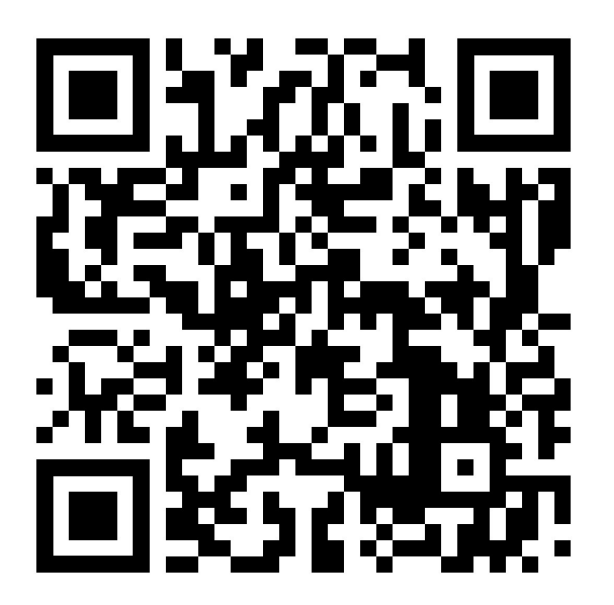

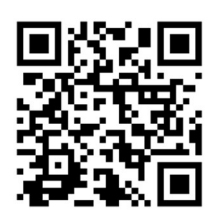

Briefumschlag 4 Einstürzende Gebäude 1/3Einstürzende Gebäude **PERMIT Contractor ONO WARNUNG AND A ENGRETATIONS MARNUVG THE REAL PROPERTY AND BNOM? WARNUNG** r **BACK** SAMIRA-EKAFK -----**WARNUNG** |<br>| **EXECUTIVE AND REAL MARYM Parties GNG MARNUVG** ï **BEAT REPORT MARINUM** I **WARNUNG** WARNUNG VARIATION SERVERE SERVERE SERVERE SERVERE SERVERE SERVERE SERVERE SERVERE SERVERE SERVERE SERVERE SERVERE SERVERE SERVERE SERVERE SERVERE SERVERE SERVERE SERVERE SERVERE SERVERE SERVERE SERVERE SERVERE SERVERE SERV WARNUNG WARNUNG WARNUNG WARNUNG WARNUNG WARNUNG WARNUNG **WARNUNG** WARNUNG

## EINSTÜRZENDE GEBÄUDE

Macht euch Notizen über den Artikel oder Post. Wenn ihr eine kleine Erinnerung braucht, schaut auf die Checkliste :) Wo macht ihr das Kreuz auf der Skala? FF FF

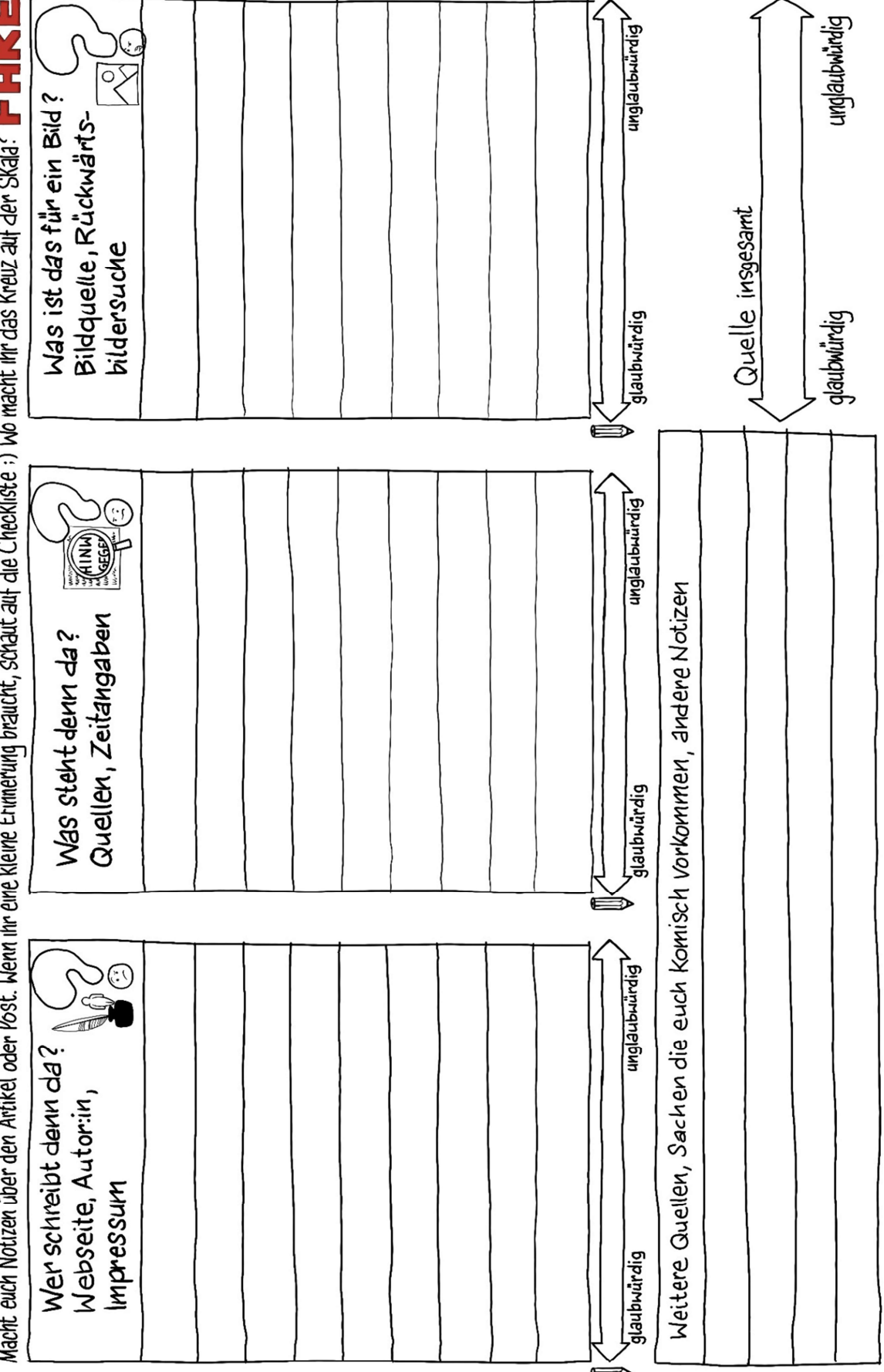

Briefumschlag 4

Einstürzende Gebäude 3/3

**Contract** 

### Linkliste

Blogartikel Einstürzende Gebäude

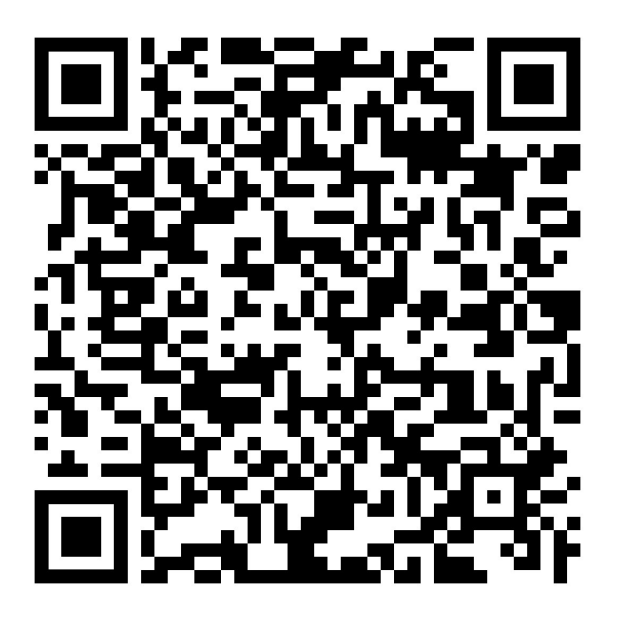

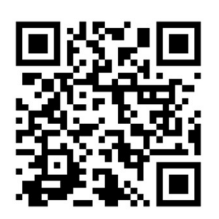